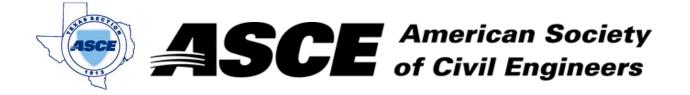

## **Certification of Participation Fort Worth Branch**

Is recognition for having completed **1.0** Professional Development Hour (PDH) of Continuting Education Credit for participating in the general session

## Panther Island/Central City Flood Control Project Overview

Matt Oliver, Public Information Officer at Trinity River Vision Authority December 12th, 2022